**RESEARCH POSTER PRESENTATION DESIGN © 2019 www.PosterPresentations.com**

- $\triangleright$  Welded 4130 steel
- $\triangleright$  Tube trellis design maximises weight and strength
- $\triangleright$  Custom designed, built, and manufactured by students.
- ➢ Welds tested under 3 ton loads
- $\triangleright$  Aluminum internal structure for efficient mounting
- $\triangleright$  Optimized for internal volume and quick assembly

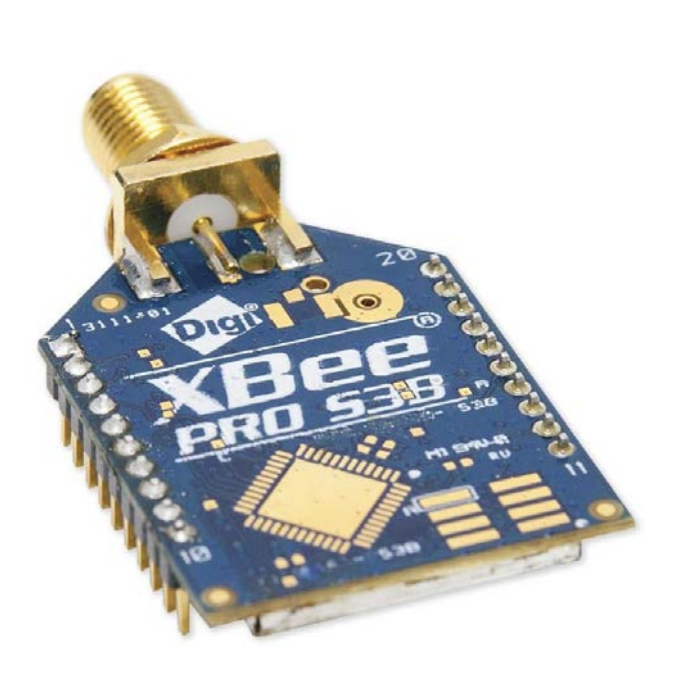

- $\triangleright$  Lightweight sheet sheet metal construction
- $\triangleright$  Modular design increases serviceability
- $\triangleright$  Structure decreases load on individual cells
- $\triangleright$  Easily removed from the bike with plugged
- connections and quick disconnect fittings
- Motor Emrax 268 MV
- $> 210$ kW at 4500RPM
- $>$  500nm peak torque
- $> 22.3kg$

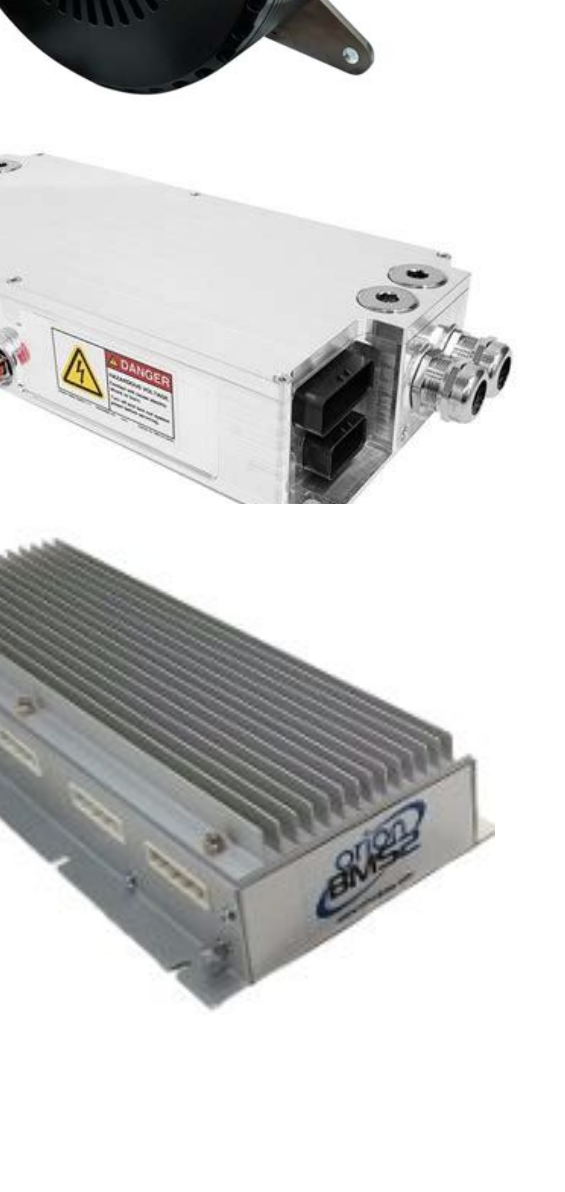

 $\frac{1000}{24}$  + MOLICEL 109 2L830 03

- Motor Controller PM150DZR  $>$  225Arms continuous current
- 
- $> 170$ kW peak output
- $> 10$ kg
- BMS Orion BMS 2
- $> 144$  cell capacity
- $> 2.2kg$

- $\triangleright$  Delivers rated power for up to 5 minutes
- $\triangleright$  Tested at up to 60A per cell continuous
- ➢ Total pack: 600V at 300A
- ➢ Peak power: 180kW

- $> 88%$  decrease in assembly and disassembly times
- $>$  Safer and more efficient high voltage work
- $\triangleright$  Increased power ceiling from 110kw to 200kw
- ➢ New cutting-edge motor and batteries for maximum power with minimal heat losses
- $\triangleright$  Sufficient cooling to ensure maximum performance over the course of a race
- ➢ Robust sensor data collection and wireless telemetry

- $\triangleright$  Real time CAN data transmission from the bike when it is on the track
- ➢ Data displayed using a custom GUI

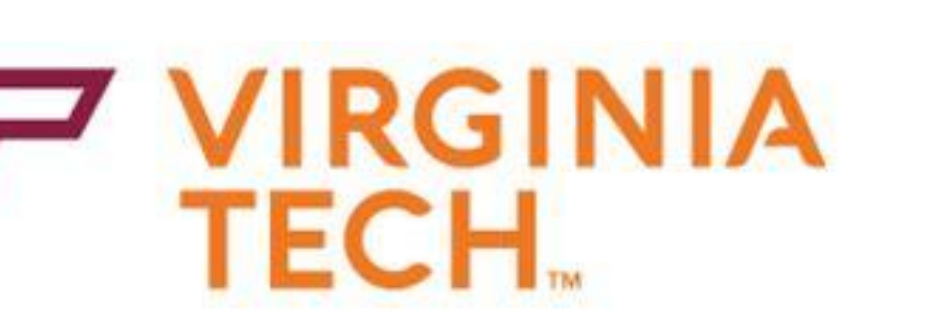

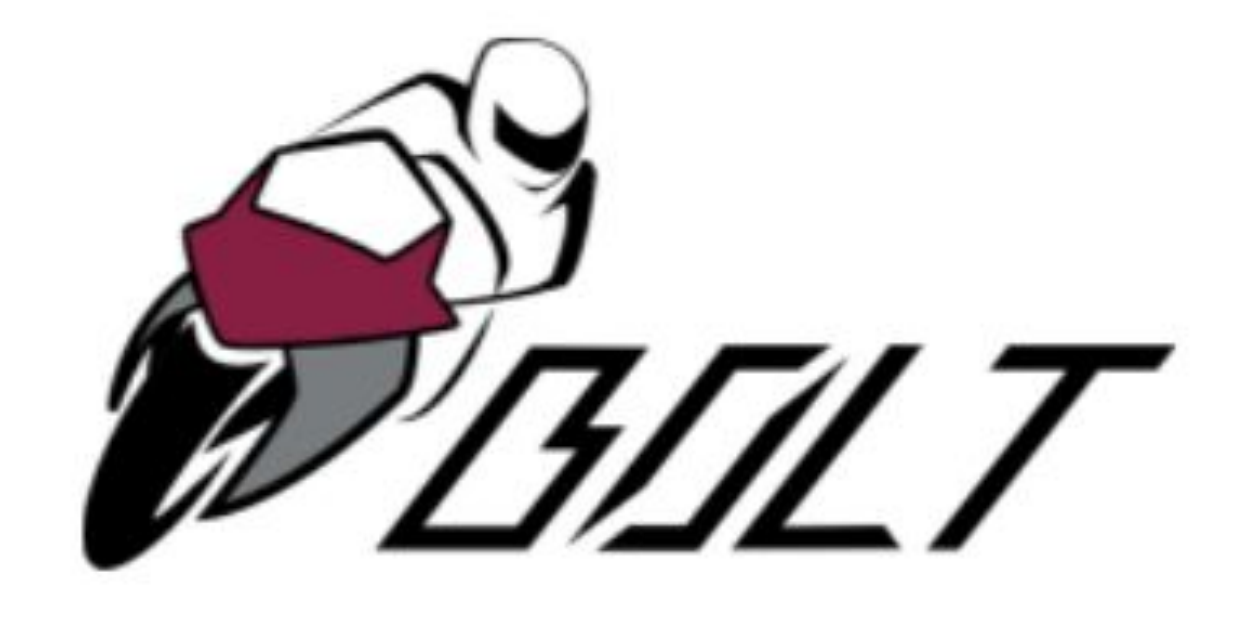

- $>$  First step in the team's creation of a full aero package
- ➢ Designed for 20lbs of downforce at race speeds
- ➢ Manufacured out of carbon fiber reinforced nylon

# **Faculty Advisor:** Dr. R.L. Clark Jr. and Dr. Arthur Ball

**Key Sponsors:** Altium Designer, Collision Plus Inc., CSM, General Motors, Lockheed Martin, Trova Commercial Vehicles, Yamaha Motor Ventures

#### **Introduction**

# **Increased Sensor Data Collection**

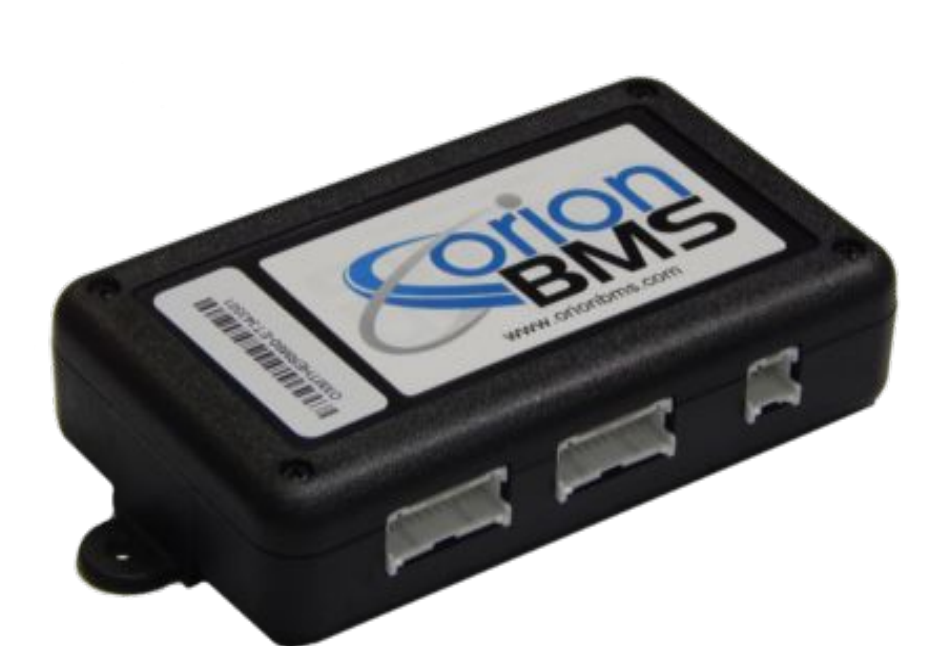

### **Future Considerations**

#### **Senior Design Members:**

Erin Cox, Caleb Esatto, Josh Dalton, Dalton Reck, Erin Freck, Mason Gautschi, Colton Gehr, Collin Gray, Matt Mayger, Mason McCray, Ben Ryan, Marissa Sluss, Weesam Semaan, and Kensey Wishon

# **BOLT Electric Motorcycle Design Team**

BOLT designs, builds, and races electric motorcycles. The goal of this year's project is to develop the next iteration BOLT bike that will compete in the AHRMA Formula Lightning Division. This project builds on the previous year's senior design projects with a new powertrain, updated cooling system, and new modular battery packs.

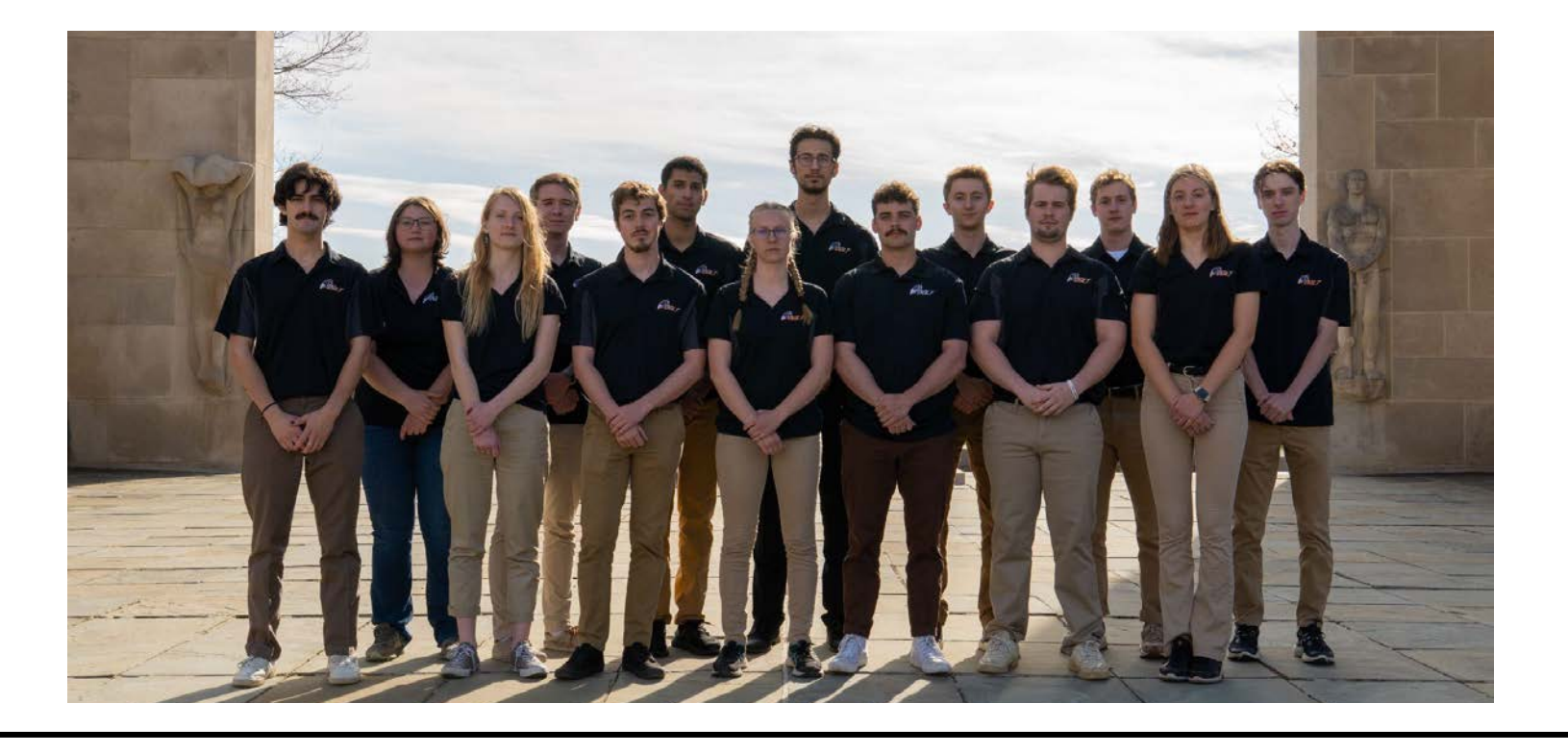

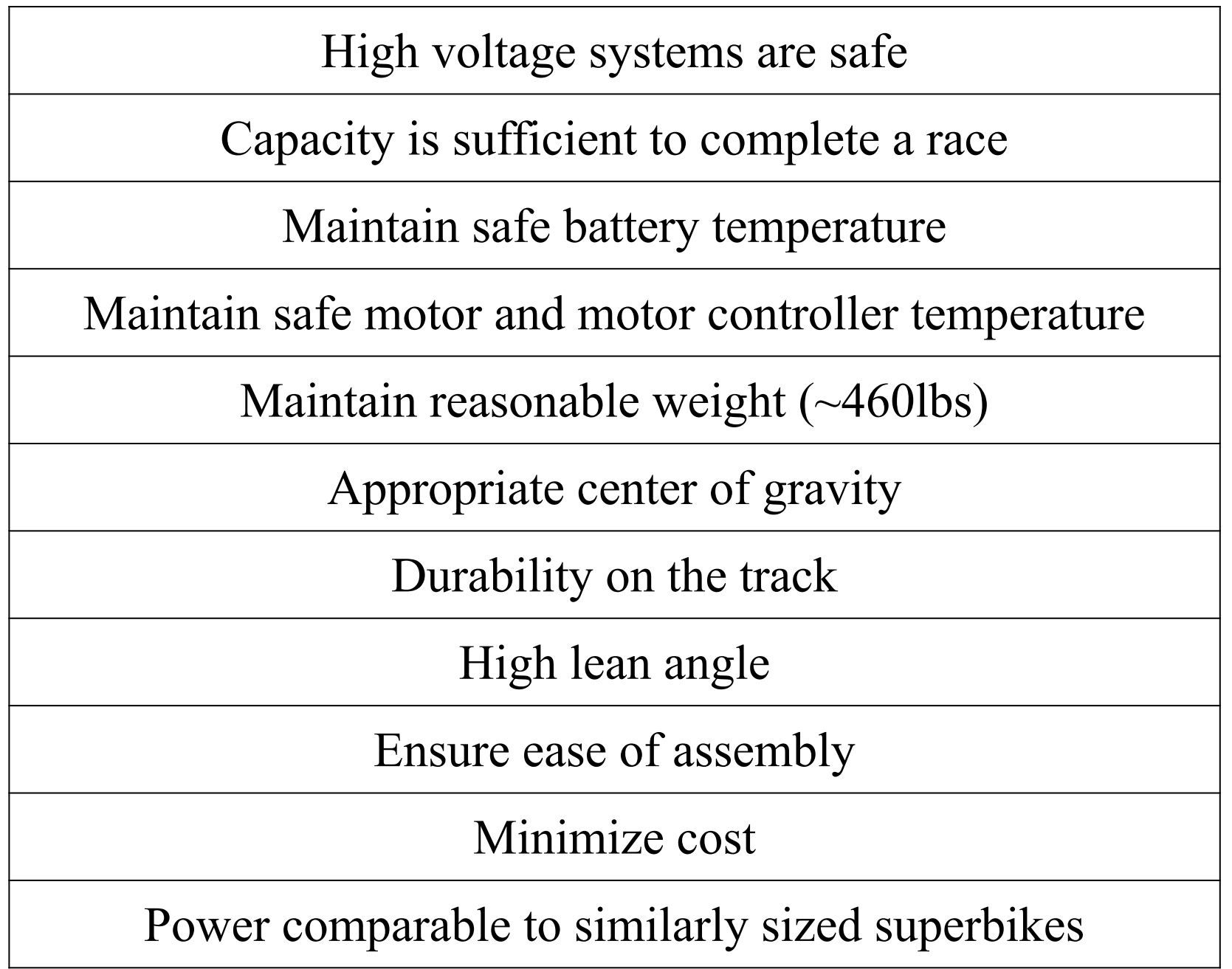

#### **Upgraded Cooling System**

- ➢ Design and validation of aeronomic fairings
- ➢ Race data collection and dataset creation
- ➢ Testing to determine optimal gear ratio; race preparation
- ➢ System power delivery tuning and optimization

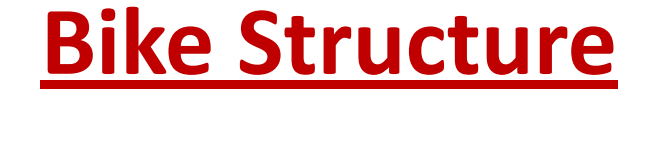

- ➢ Increased radiator size for more heat dissipation
- ➢ Larger pump for increased flow rate
- ➢ Reimagined system to minimize losses
- ➢ Integrated vacuum port to test for leaks

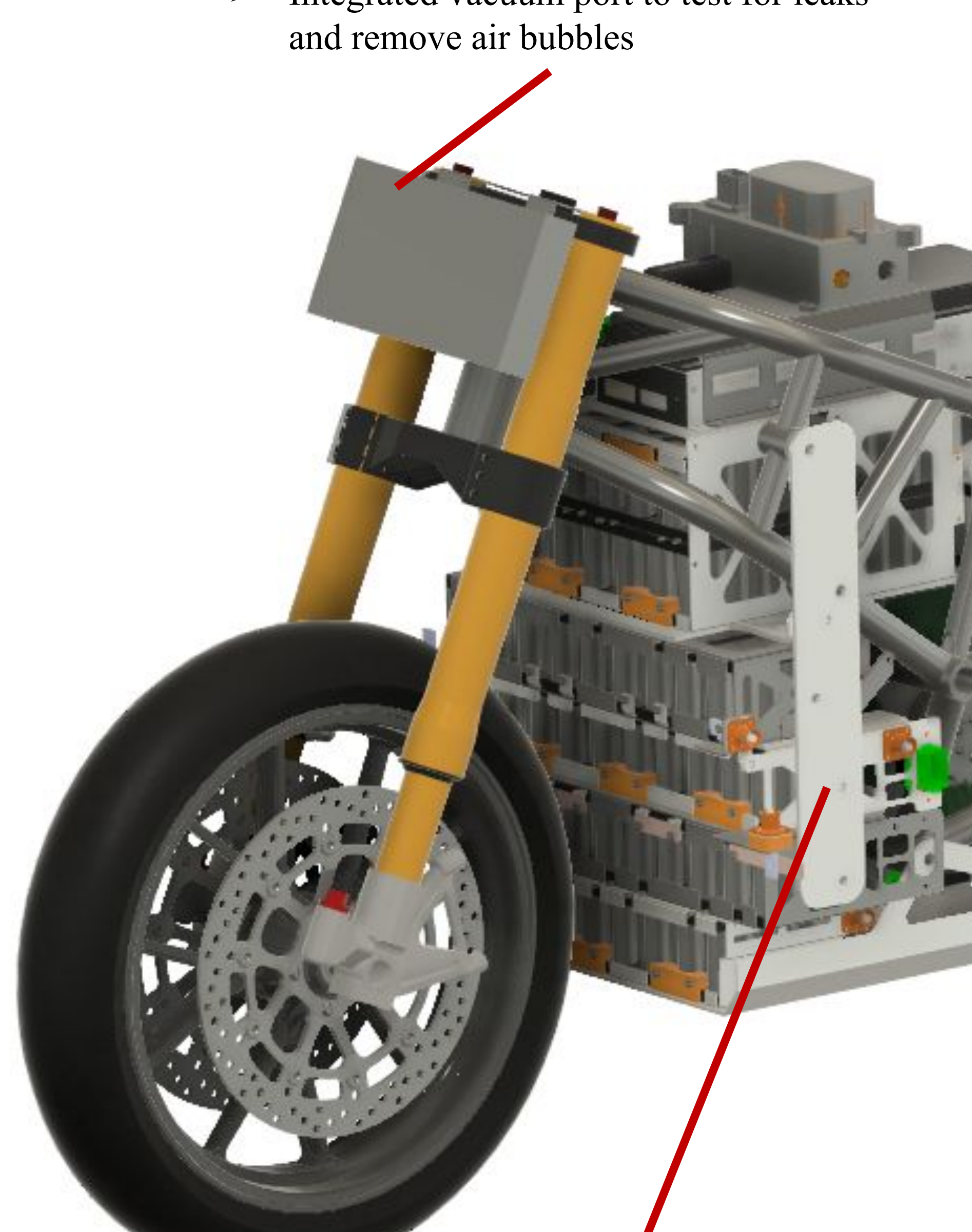

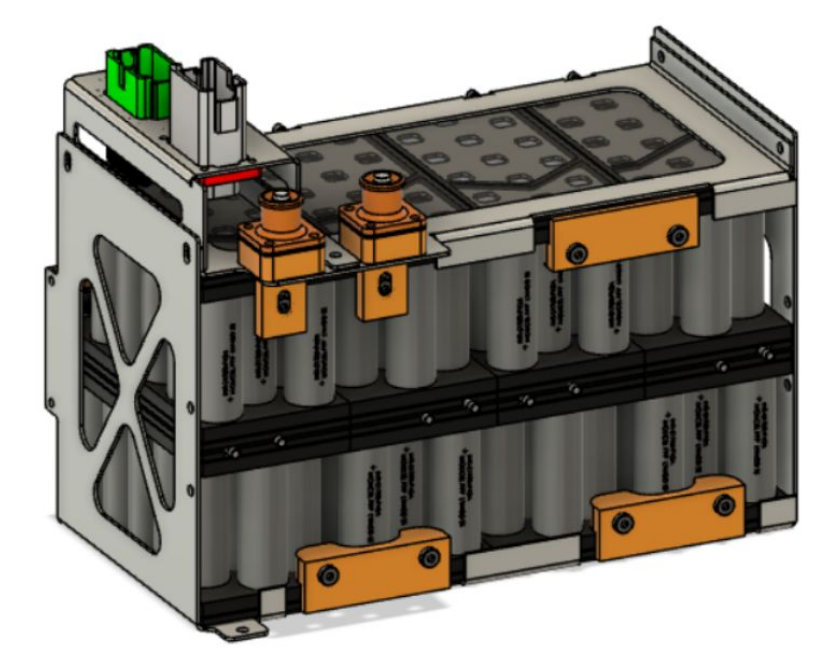

# **Battery Pack Structure**

#### **Powertrain Components**

Battery Cells - Molicel P45B

# **Modular Pack Design**

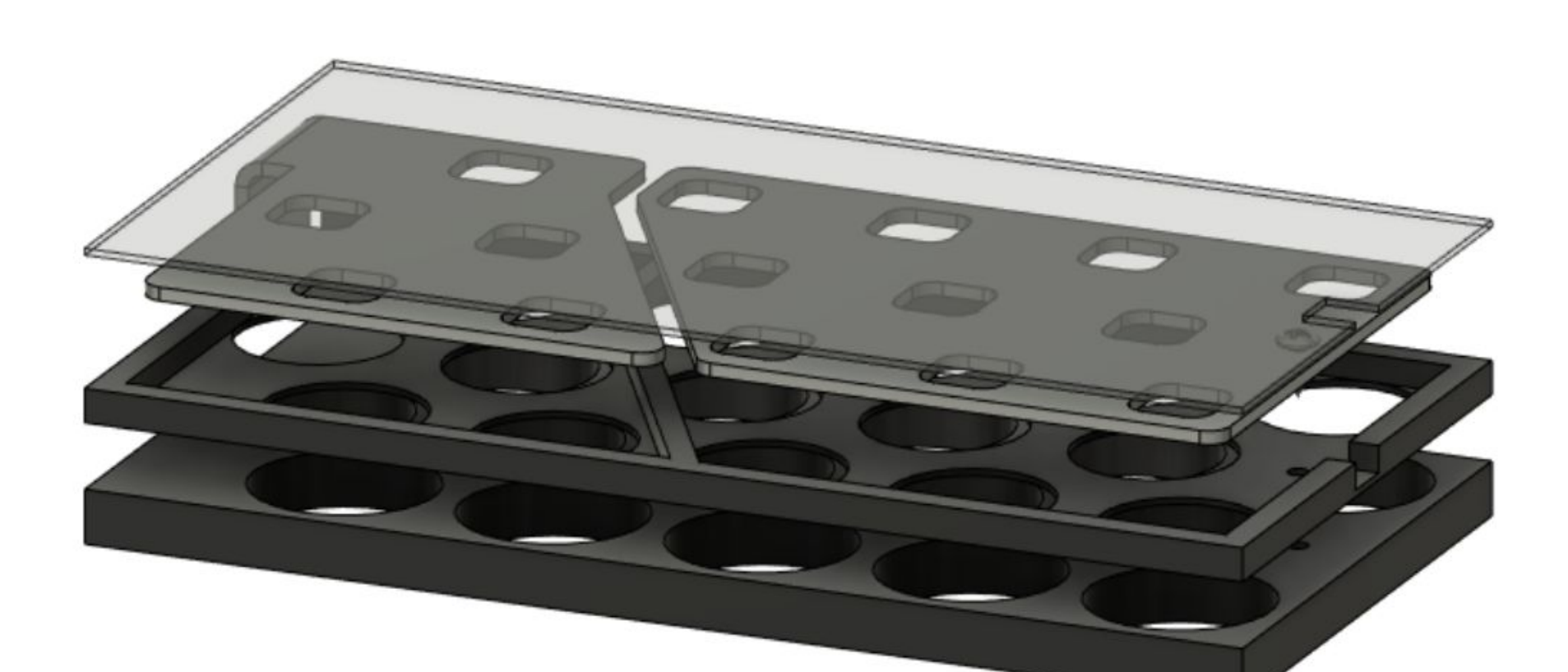

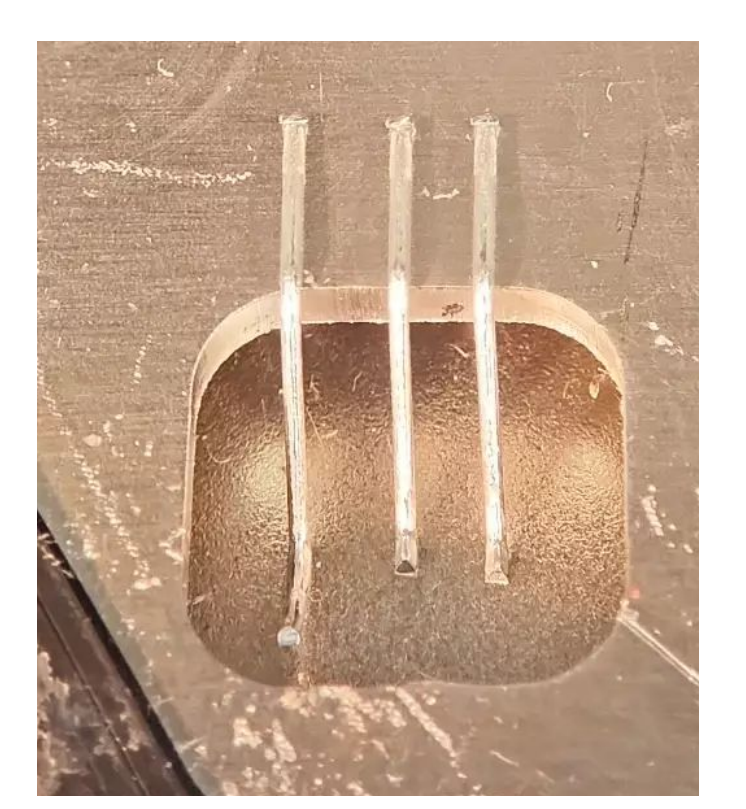

#### **Improvements Over Previous Generation**

### **Winglets**

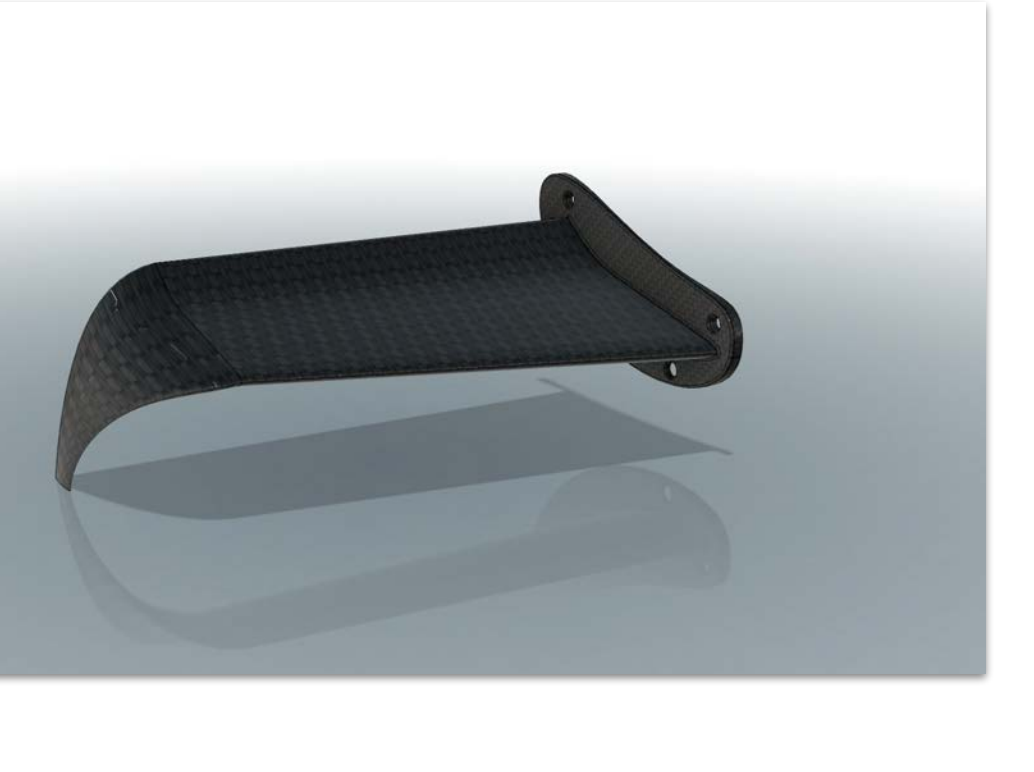

#### **Customer Needs**

The team held discussions with our faculty advisor and potential customers to develop customer needs and target specification values.

#### **Thermistors**

➢ Monitors temperatures of individual battery modules ➢ Increased from 8 thermistors (BOLT IV) to 47 thermistors (BOLT V)

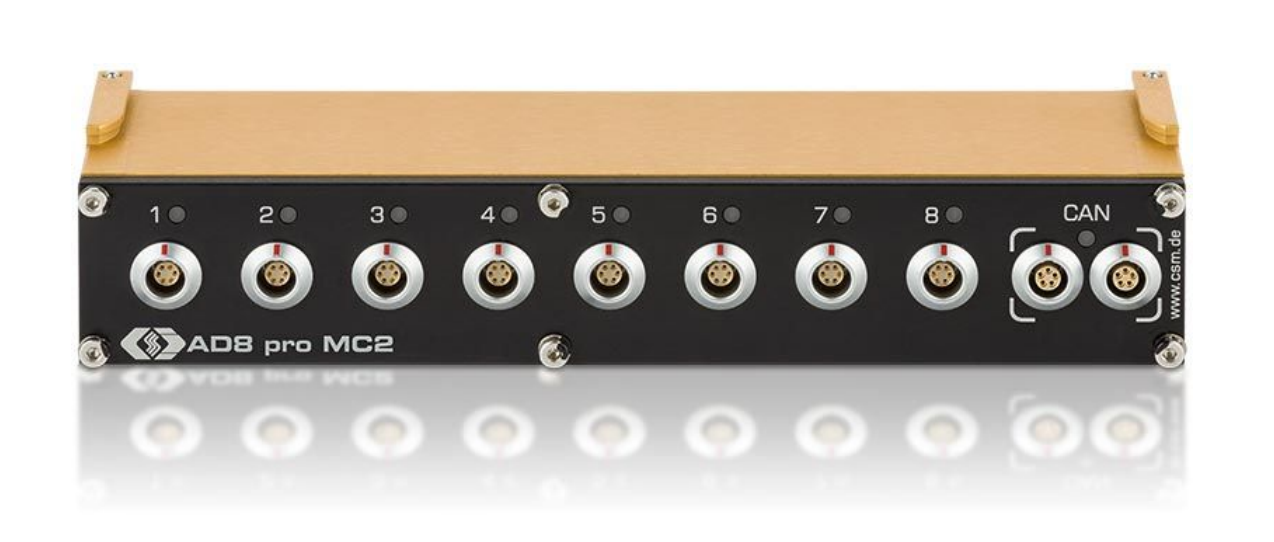

- ➢ Includes milled and 3D printed ABS alongside laser cut aircraft grade 1100 aluminum
- ➢ Multi-layered design ensures easy manufacturability
- $\triangleright$  State-of-the-art wire bonding decreases contact resistance
- ➢ Modular and easily serviceable in the event of a cell failure

#### **Strain Gauges**

- $\triangleright$  Monitors the forces on the custom frame
- $\triangleright$  Logs data to CAN for future analysis
- 

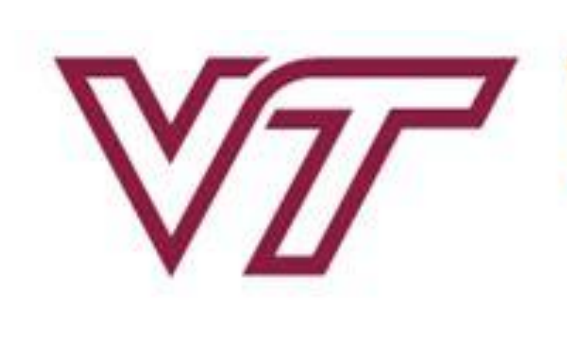

**Telemetry**

#### **Stock Components**

- ➢ Utilized stock frame components made of magnesium
- alloys to decrease bike weight
- ➢ Stock suspension and brakes ensure rider safety